01/05

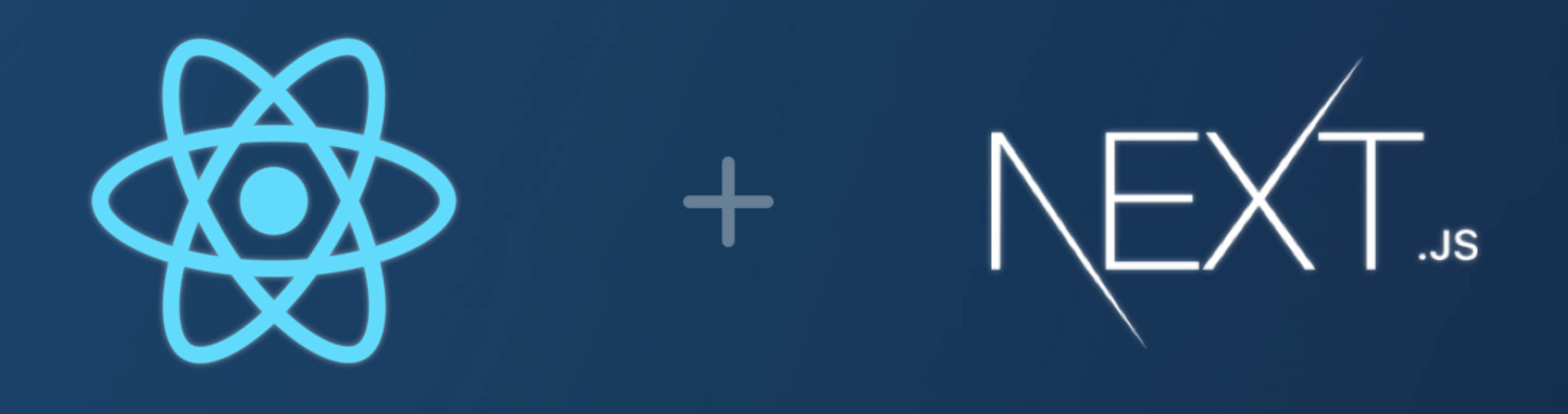

# **Navigating Your Next.js App: Mastering Routing**

**Thispostdives intoroutingconcepts in Next.js,focusingonthe latest app-based** routing structure:

SWIPE

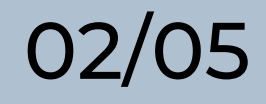

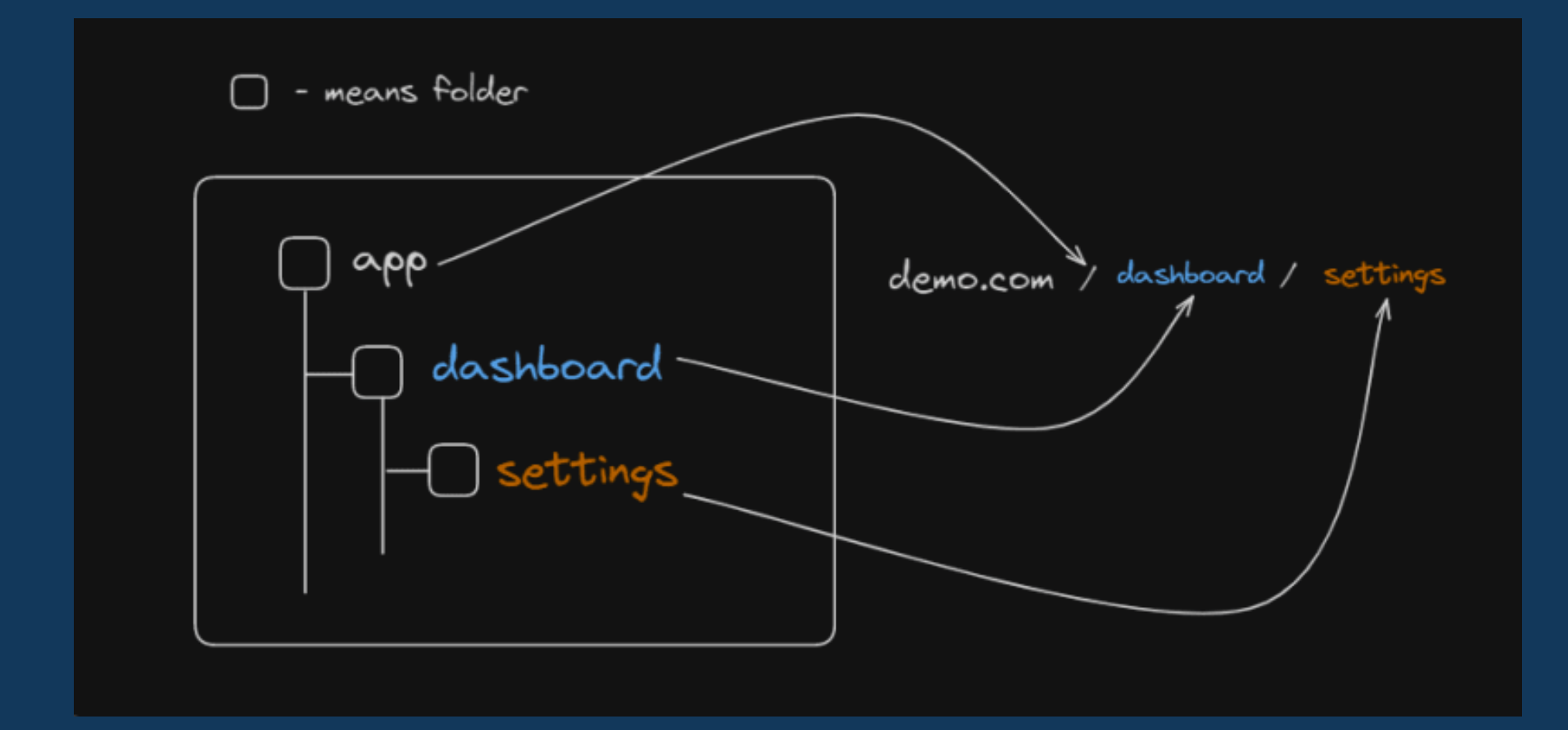

# **Understanding Routing in Next.js**

This introductory slide emphasizes the importance of routing in Next.js applications, similar to a map guiding users through different pages and sections.

#### KEEP SWIPING

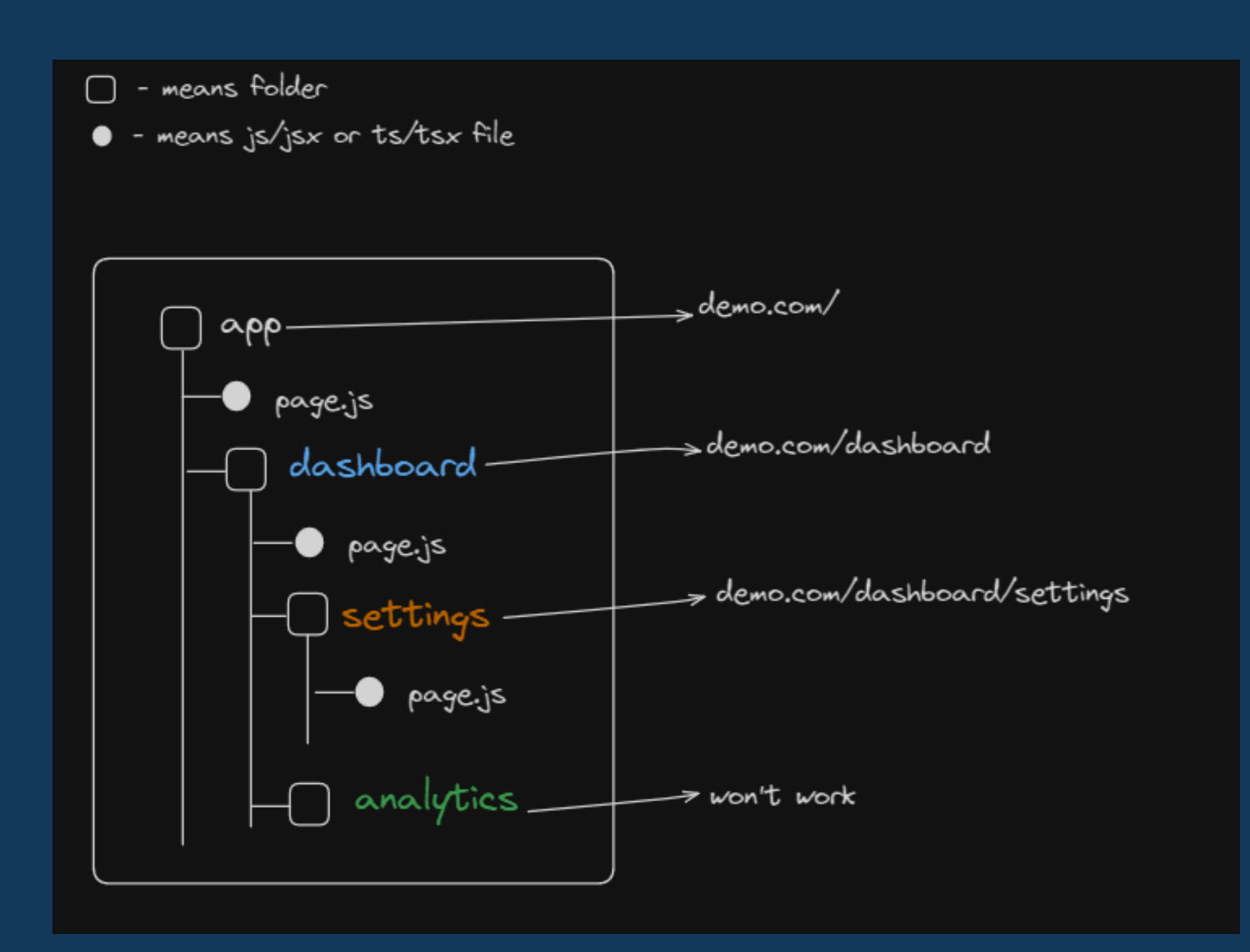

03/05

### **ThePowerofPages:**

we can use a special file page.js to make our pages accessible. If you don't add any page.js file inside route folder we won't see anything on the route.

#### KEEP SWIPING

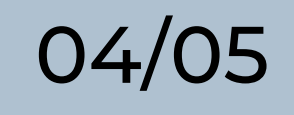

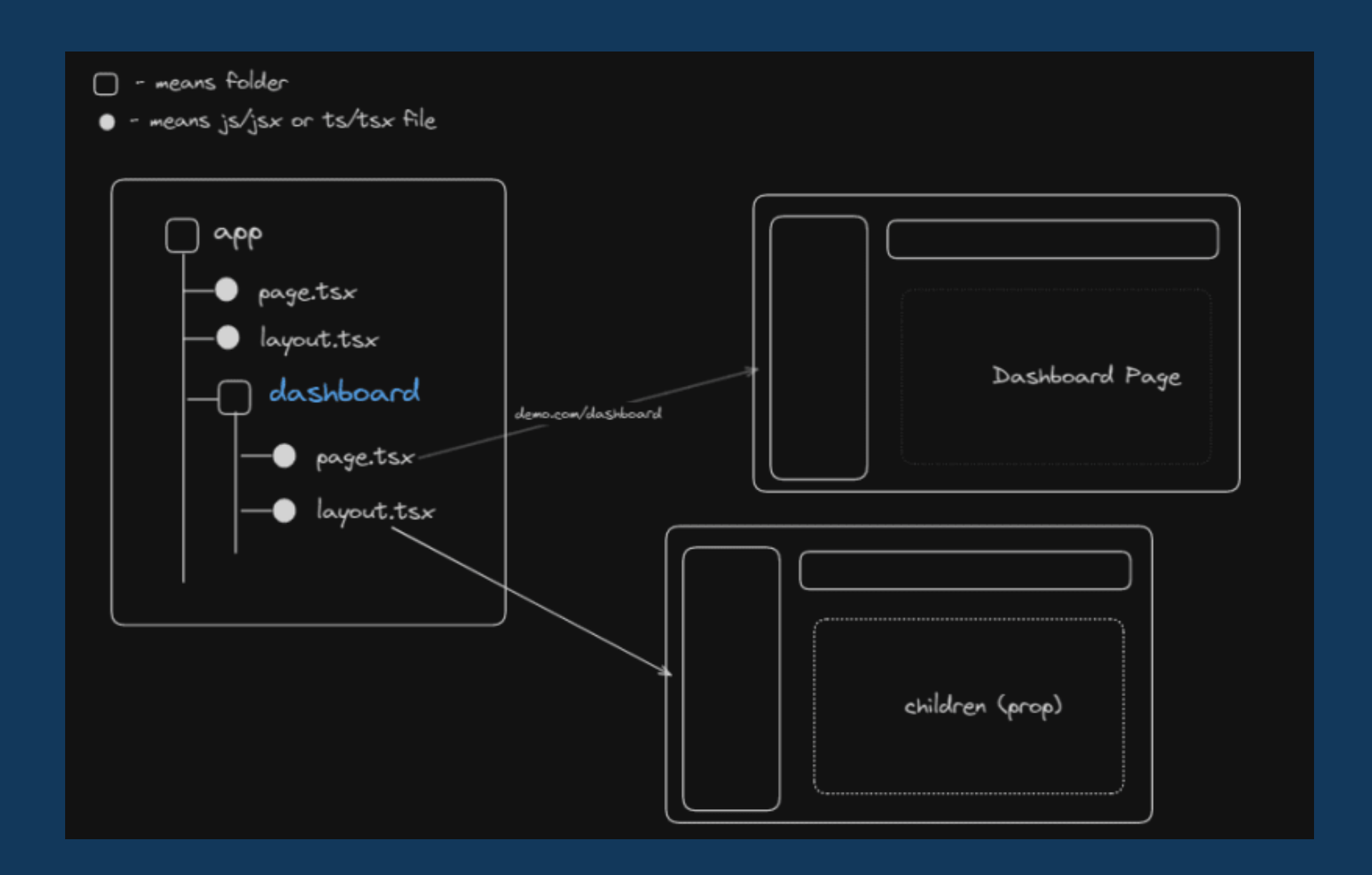

### **ThePowerof Layouts:**

A layout.tsx file is UI that is shared between multiple pages. This layout serves as the template for your other sub-pages of the same group.

E.g in above img the children prop in the layout.tsx allows you to render pages or components within the dashboard structure.

#### ONE MORE

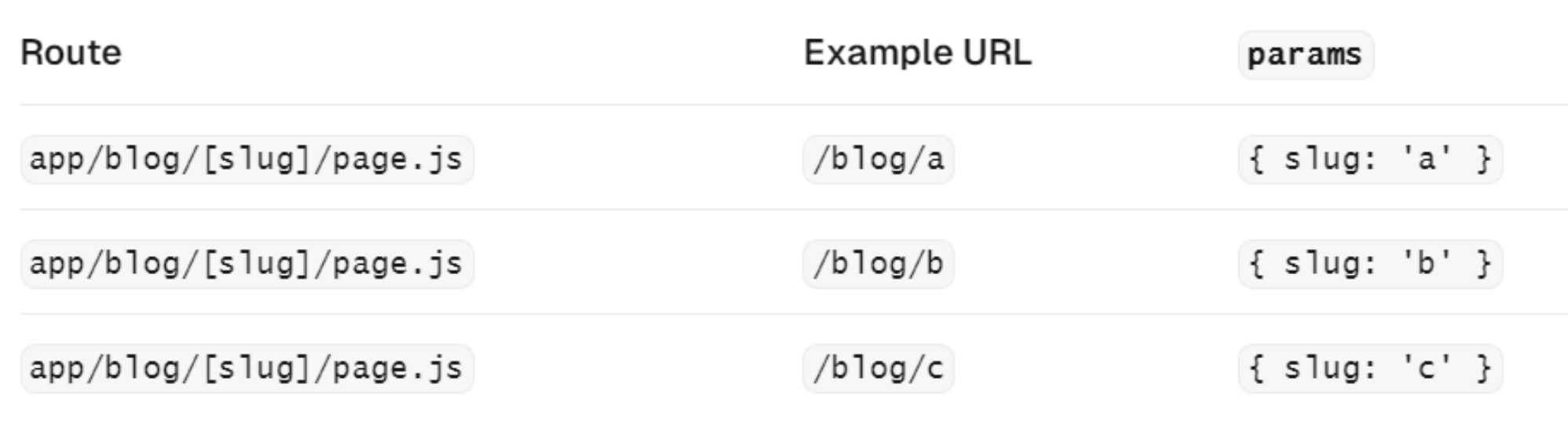

## **DynamicRouting: Flexibility atits Finest**

Next.js supports dynamic routing using square brackets ([slug].js). This allows for routes that can vary based on user input or data, like product pages with unique IDs.

#### COMMENT BELOW